## A Teams Naptár használata

Értekezlet (órák) létrehozása, csatornához rendelése; rendszer értesítés a közelgő eseményről, értekezlet indítása/csatlakozás értekezlethez

## **Megjegyzés**

*A továbbiakban az értekezlet szót használjuk, amit azonosnak tekintünk a tanórával.*

Értekezlet létrehozása, csatornához rendelése lépésről-lépésre:

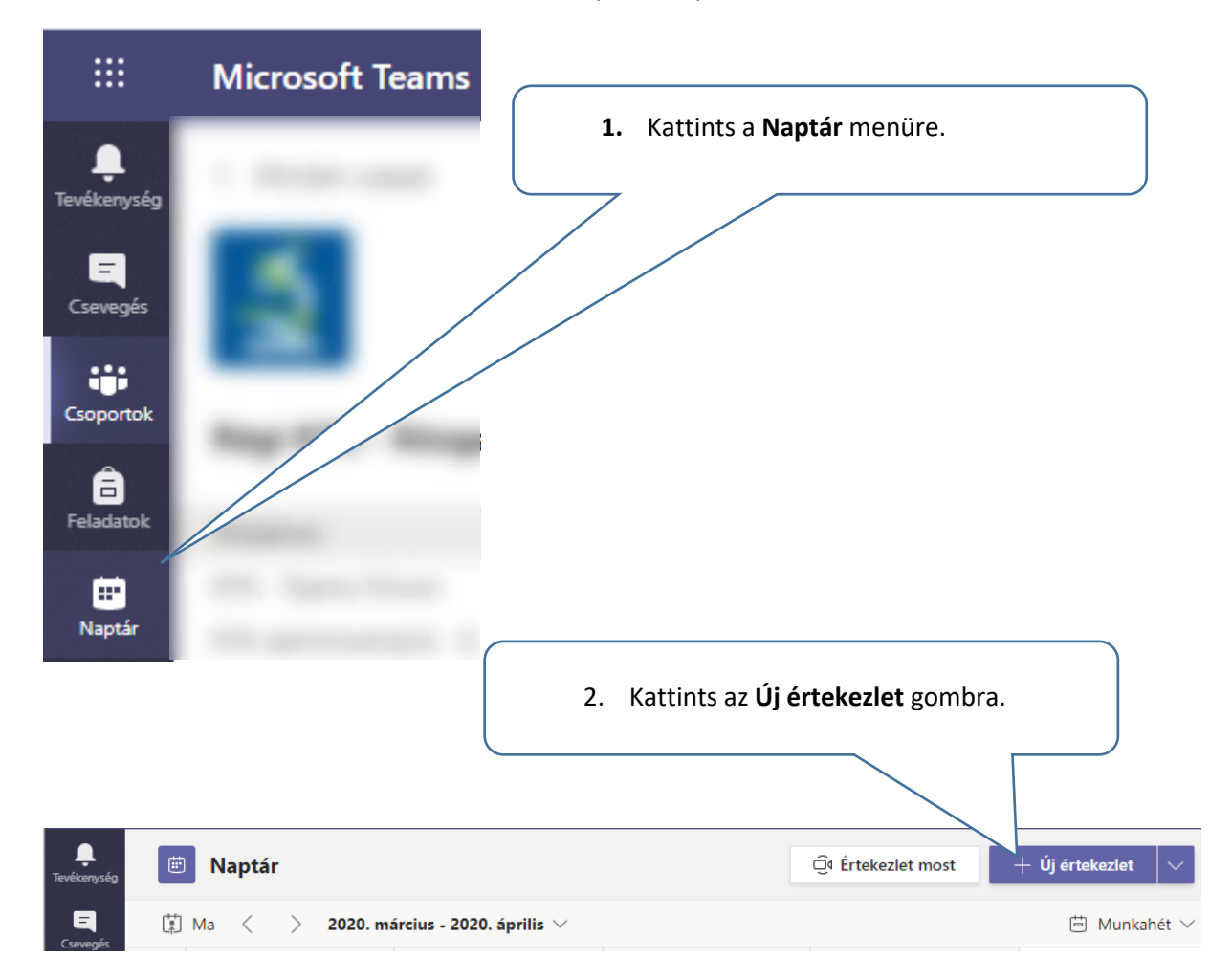

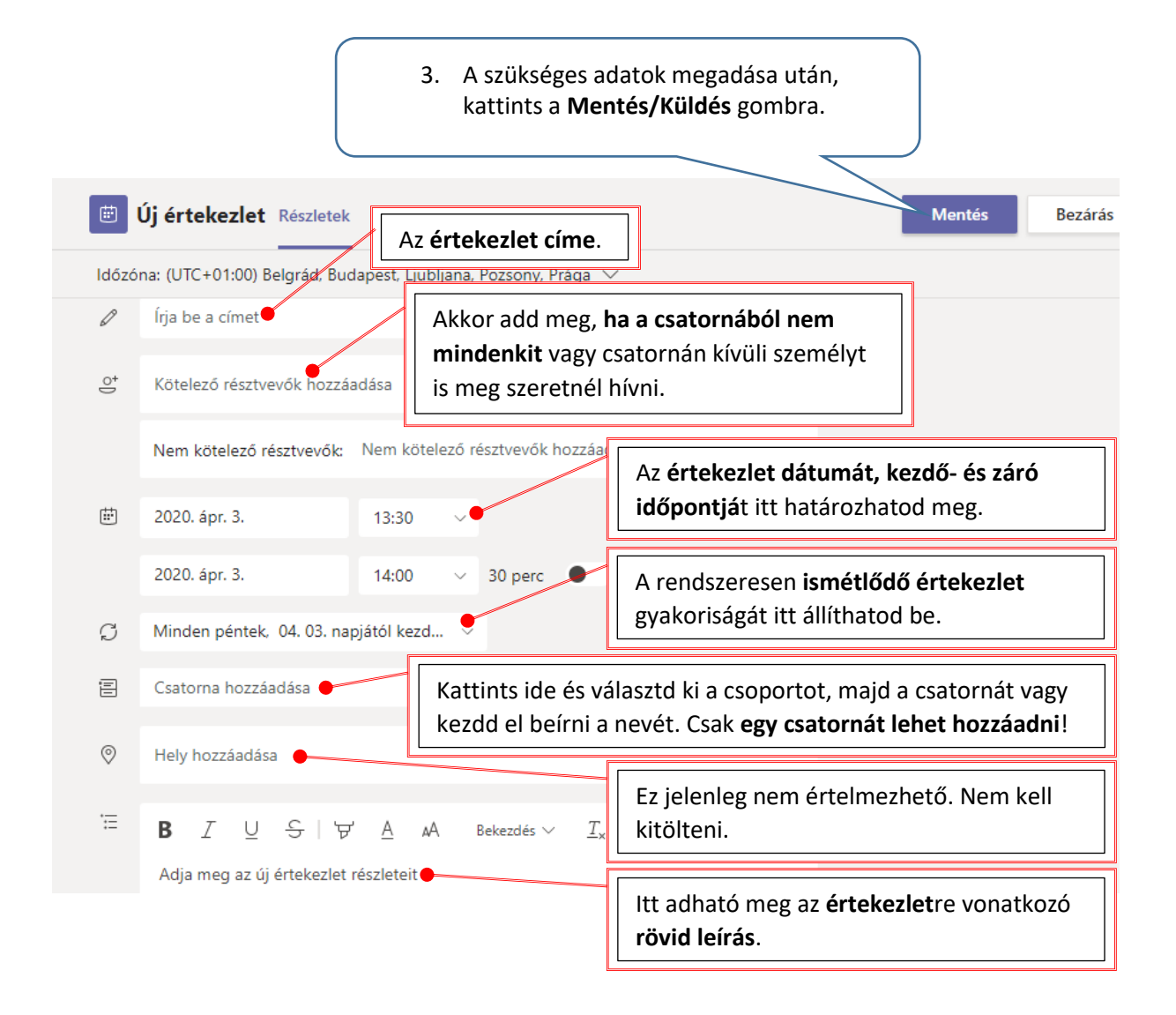

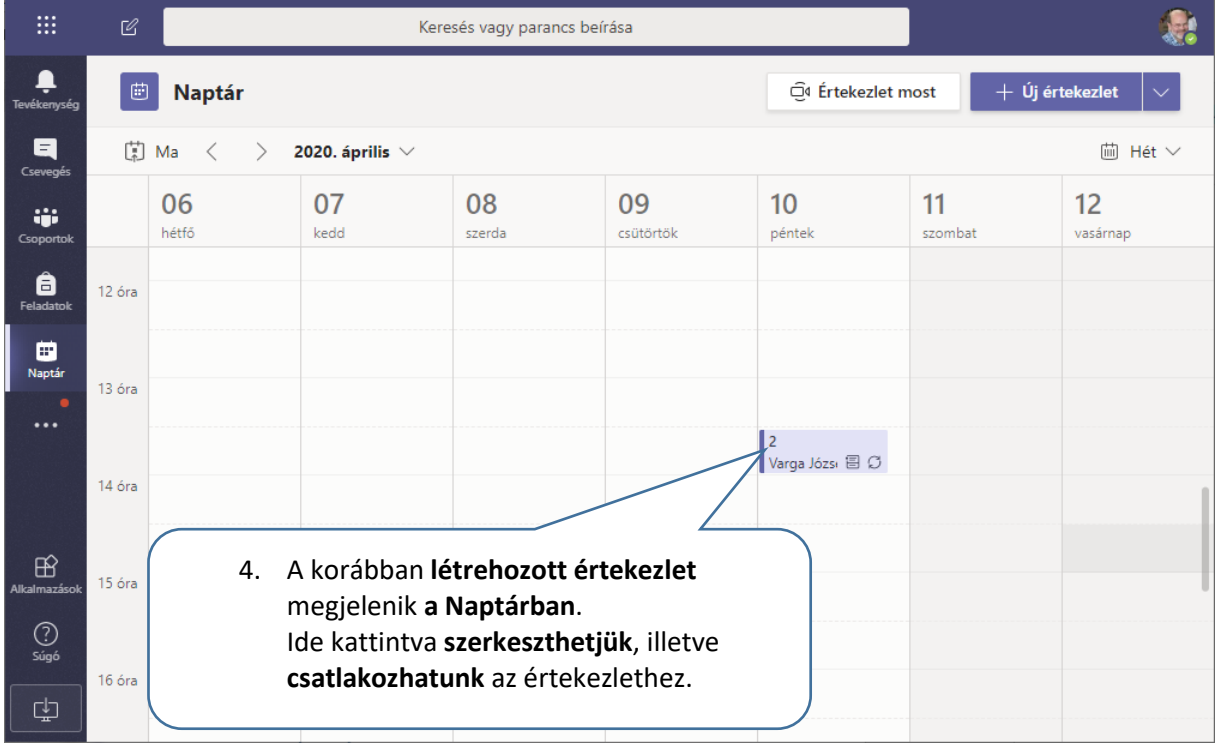

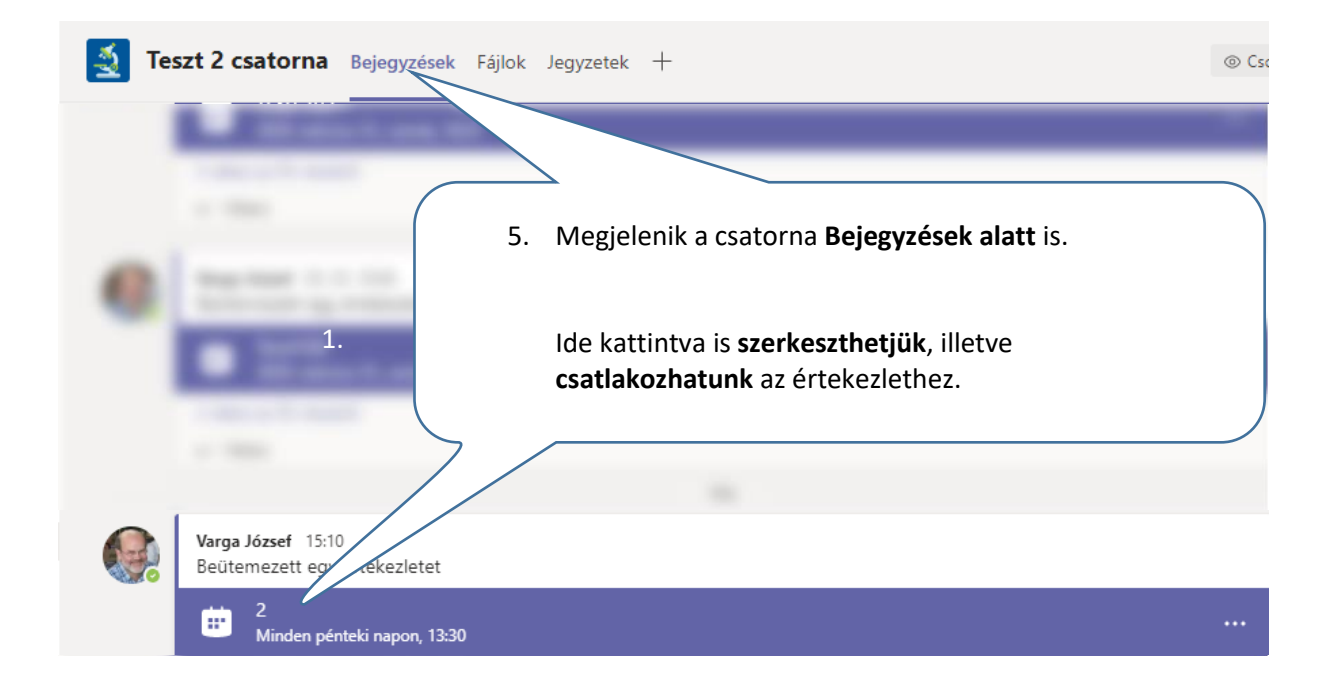

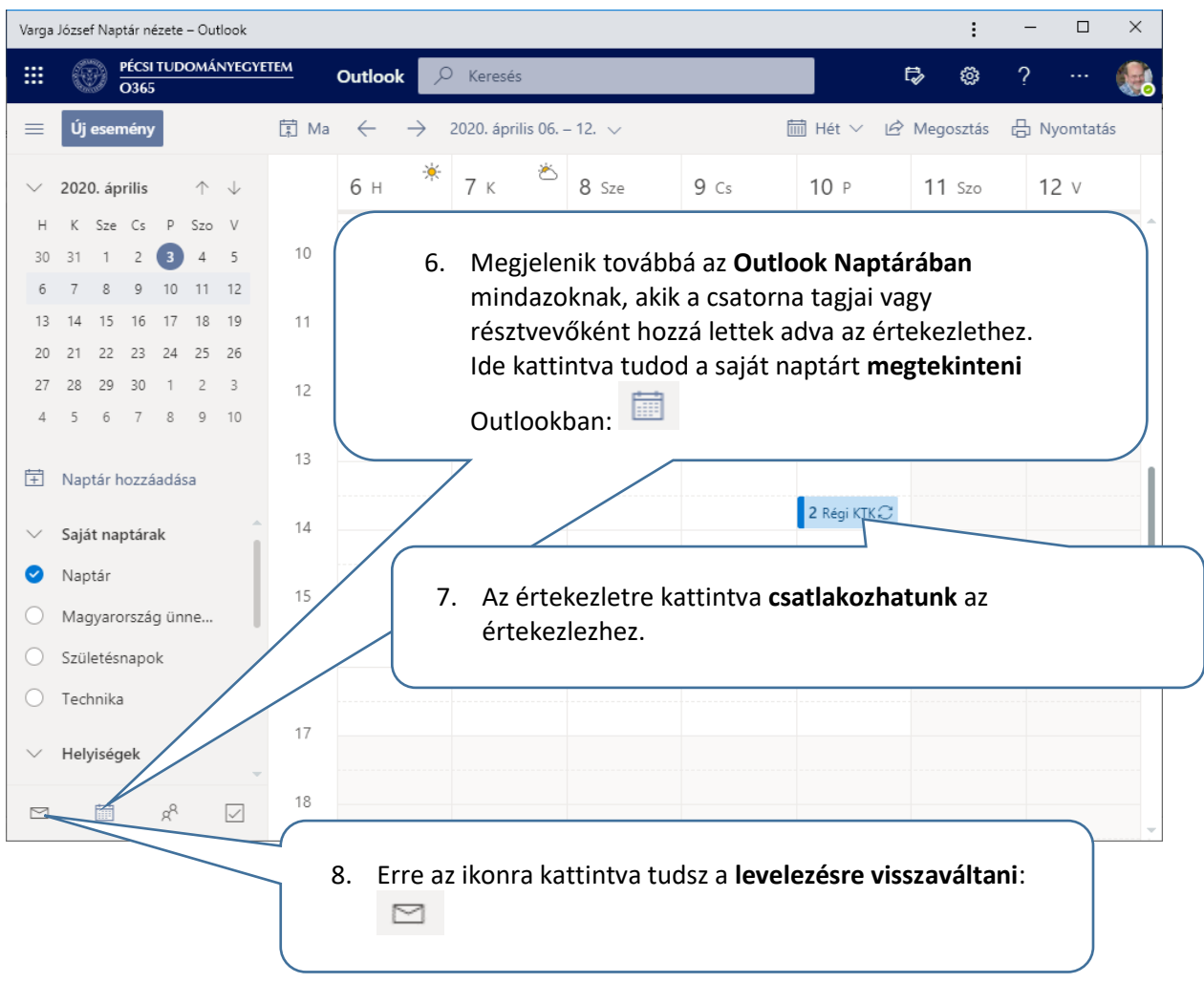